## Package 'IPV'

March 4, 2020

Title Item Pool Visualization

Type Package

Version 0.1.1

Description Generate plots based on the Item Pool Visualization concept for latent constructs. Item Pool Visualizations are used to display the conceptual structure of a set of items (self-report or psychometric). Dantlgraber, Stieger, & Reips (2019) <doi:10.1177/2059799119884283>.

**Depends** R  $(>= 3.0.0)$ 

Imports ggforce, ggplot2, stats

Suggests knitr, rmarkdown, extrafont, readxl

VignetteBuilder knitr

Date 2020-03-04

License GPL-2

LazyData true

Maintainer Nils Petras <nils.petras@mailbox.org>

RoxygenNote 7.0.2

URL <https://github.com/NilsPetras/IPV>

BugReports <https://github.com/NilsPetras/IPV/issues>

Encoding UTF-8

## NeedsCompilation no

Author Nils Petras [aut, cre], Michael Dantlgraber [aut], Ulf-Dietrich Reips [ctb], Matthias Bannert [ctb]

Repository CRAN

Date/Publication 2020-03-04 16:10:10 UTC

## <span id="page-1-0"></span>R topics documented:

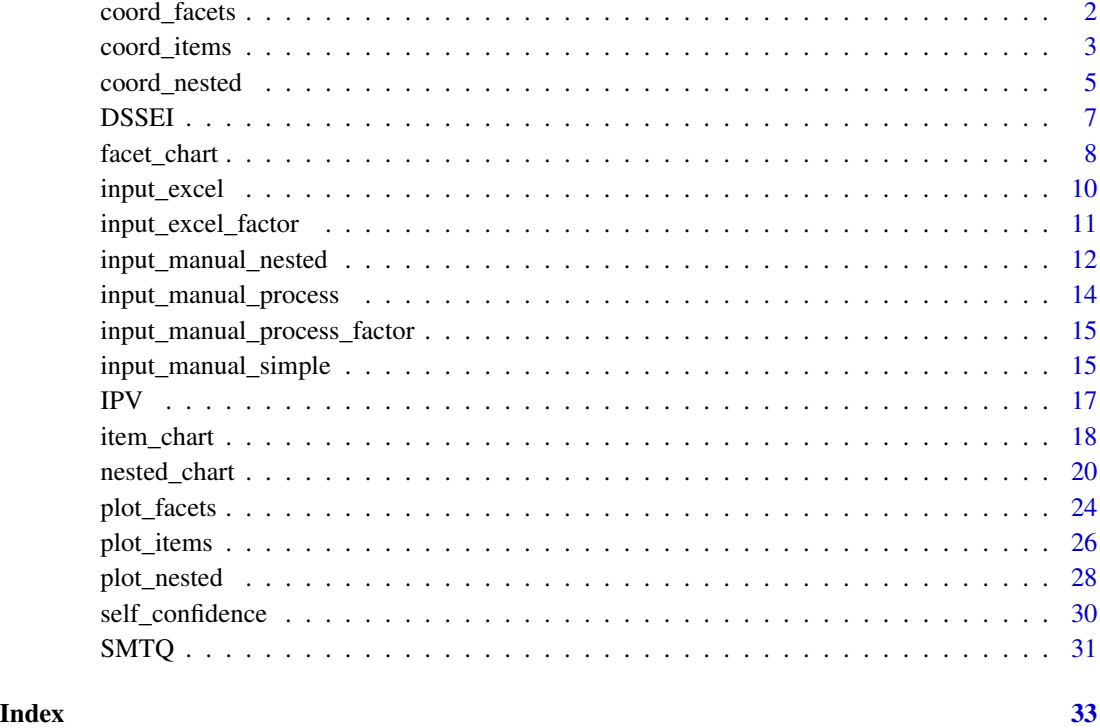

<span id="page-1-1"></span>coord\_facets *Coord Facets*

## Description

Generates the coordinates for a facet chart.

## Usage

```
coord_facets(
  data,
  subradius = 0,
  tick = 0,
  rotate_radians = 0,
  rotate_degrees = 0,
  dist_test_label = 2/3,
  rotate_test_label_radians = 0,
  rotate_test_label_degrees = 0
\overline{\phantom{a}}
```
## <span id="page-2-0"></span>coord\_items 3

## Arguments

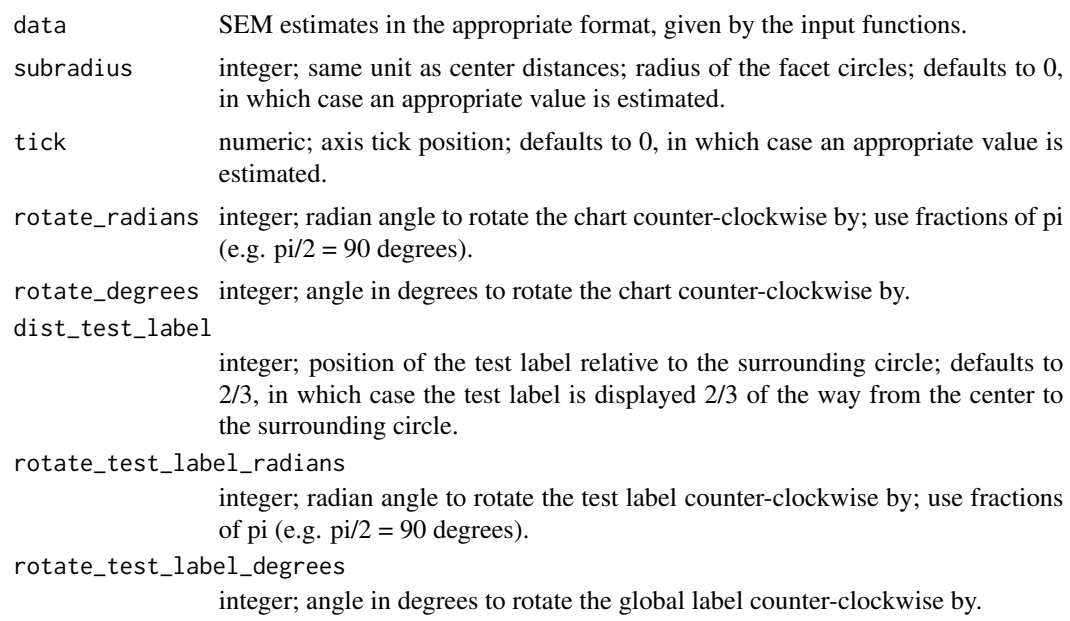

## Details

Use [facet\\_chart](#page-7-1) to create facet charts.

## Value

List containing coordinates of chart objects.

## See Also

[plot\\_facets](#page-23-1) [facet\\_chart](#page-7-1)

<span id="page-2-1"></span>coord\_items *Coord Items*

## Description

Generates the coordinates for an item chart.

## Usage

```
coord_items(
  data,
  rotate_radians = 0,
  rotate_degrees = 0,
  dist\_test\_label = 0.5,
```

```
rotate_test_label_radians = 0,
 rotate_test_label_degrees = 0,
 width_items = 1,
 length_items = 1,
 length_ratio_items = 1.5,
 dodge = 1\mathcal{L}
```
## Arguments

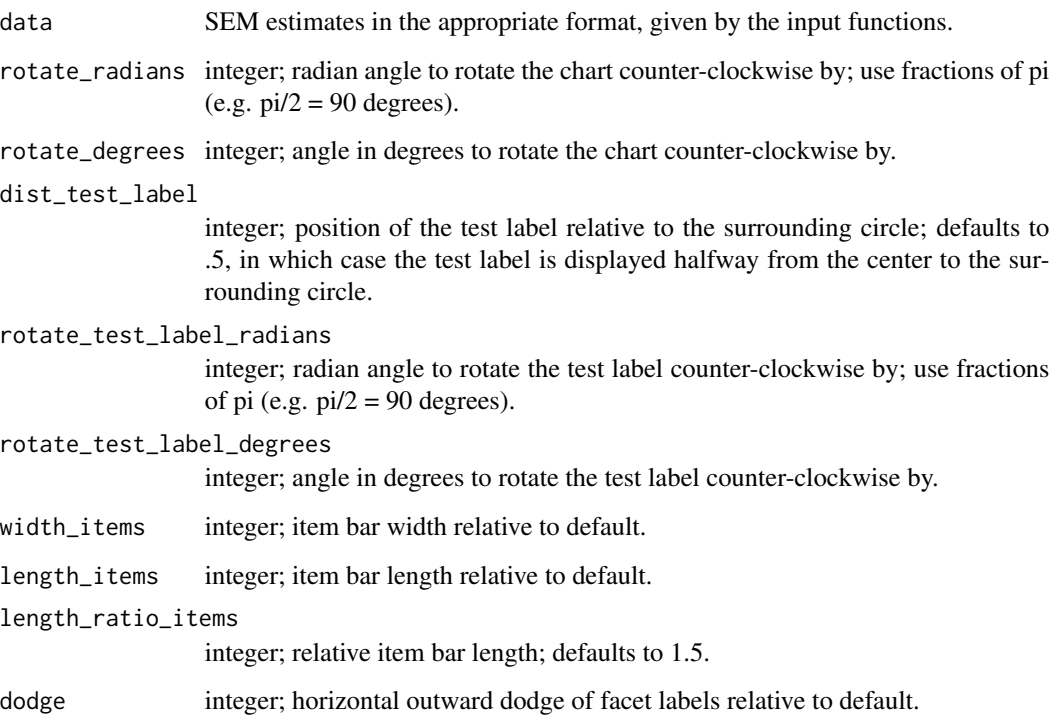

## Details

Use [item\\_chart](#page-17-1) to create item charts.

## Value

List containing coordinates of chart objects.

## See Also

[plot\\_items](#page-25-1) [coord\\_nested](#page-4-1) [item\\_chart](#page-17-1)

<span id="page-3-0"></span>

<span id="page-4-1"></span><span id="page-4-0"></span>coord\_nested *Coord Nested*

## Description

Generates the coordinates for a nested chart and all other charts.

## Usage

```
coord_nested(
  data,
  subradius = 0,
  tick = 0,rotate_radians = 0,
  rotate_degrees = 0,
  subrotate_radians = 0,
  subrotate\_degrees = 0,dist_construct_label = 10,
  rotate_construct_label_radians = 0,
  rotate_construct_label_degrees = 0,
  dist_test_labels = 2/3,
  rotate_test_labels_radians = 0,
  rotate_test_labels_degrees = 0,
  prepare_item_charts = FALSE,
  correlations = TRUE,
  cor\_spacing = 0,
  relative_scaling = 0,
  xarrows = NULL
)
```
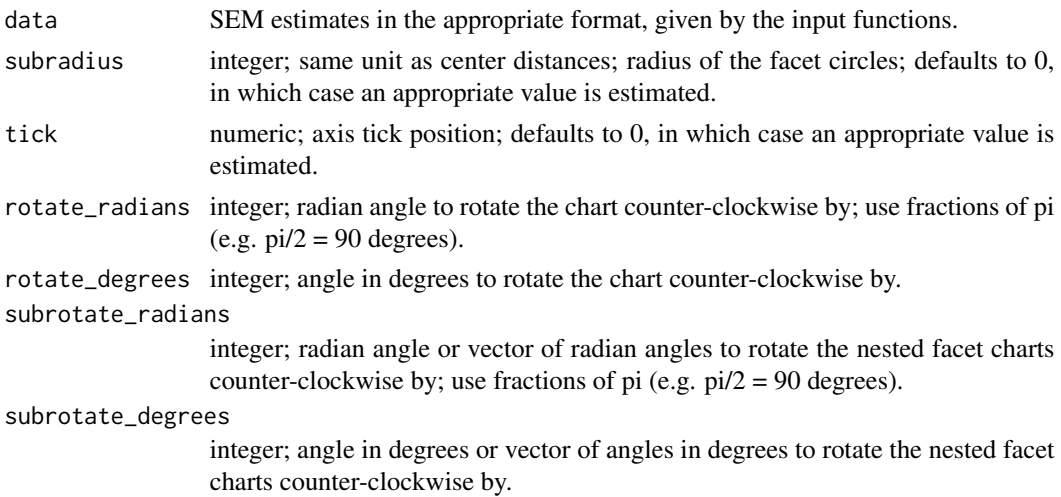

#### <span id="page-5-0"></span>dist\_construct\_label

integer; position of the construct label relative to the surrounding circle; defaults to 10, in which case an appropriate value is estimated; a value of .5 would position the label halfway between the center and the surrounding circle.

#### rotate\_construct\_label\_radians

integer; radian angle to rotate the construct label counter-clockwise by; use fractions of pi (e.g.  $pi/2 = 90$  degrees).

#### rotate\_construct\_label\_degrees

integer; angle in degrees to rotate the construct label counter-clockwise by.

#### dist\_test\_labels

integer; position of the test labels relative to the surrounding circle; defaults to 2/3, in which case the test labels are displayed 2/3 of the way from the centers to the surrounding circles.

## rotate\_test\_labels\_radians

integer; radian angle or vector of radian angles to rotate the test labels counterclockwise by; use fractions of pi (e.g.  $pi/2 = 90$  degrees).

#### rotate\_test\_labels\_degrees

integer; angle or vector of angle in degrees to rotate the test labels counterclockwise by.

#### prepare\_item\_charts

logical; if TRUE, generates the item chart coordinates for all factors by calling [coord\\_items](#page-2-1).

- correlations logical; if TRUE, generates the coordinates for the latent correlations between tests. Sets up a ring to draw them in. If FALSE, the ring and the correlations are omitted, simplifying the chart significantly.
- cor\_spacing integer; if correlations = TRUE: width of the ring, the latent correlations between tests are drawn in; defaults to 0, in which case an appropriate value is estimated.
- relative\_scaling

integer; relative size of the global chart scale compared to the nested facet chart scales; defaults to 0, in which case an appropriate value is estimated.

xarrows data frame containing information about additional correlation arrows between facets of different tests; see examples.

## Details

Use [nested\\_chart](#page-19-1) to create nested charts.

## Value

List containing coordinates of chart objects.

## See Also

[plot\\_nested](#page-27-1) [nested\\_chart](#page-19-1)

<span id="page-6-1"></span><span id="page-6-0"></span>

## Description

A set of center distances and latent correlations for items and facets of the DSSEI, completed by 2272 german speaking participants using the german version of the questionnaire. SEM estimation performed on the DSSEI data alone (differing from the estimation in "self\_confidence").

## Usage

DSSEI

## Format

An object of class list of length 2.

## Items

\_\_ Social Competence (So) \_\_

1. I usually feel as if I have handled myself well at social gatherings.

5. I feel secure in social situations.

9. I feel confident of my social behaviour.

13. I am often troubled with shyness. (R)

17. At social gatherings I am often withdrawn, not at all outgoing. (R)

\_\_ Task-Related Abilities (Ab) \_\_

2. I feel as if I lack the necessary skills to really succeed at the work I do. (R)

6. I am able to do things as well as most other people.

10. I usually expect to succeed at the things I do.

14. I almost always accomplish the goals I set for myself.

18. In general, I feel confident about my abilities.

\_\_ Physical Appeal (Ph) \_\_

3. I feel that others would consider me to be attractive.

7. I'm not as nice looking as most people. (R)

11. I feel confident that my physical appearance is appealing to others.

15. I am satisfied with the way I look.

19. I feel unattractive compared to most people my age. (R)

Public Presentation (Pb)

4. When I speak in a large group discussion, I usually feel sure of myself.

8. I enjoy being in front of large audiences.

<span id="page-7-0"></span>12. I feel quite confident when speaking before a group of my peers.

16. I find it very hard to talk in front of a group. (R)

20. When I talk in front of a group of people my own age, I am usually somewhat worried or afraid. (R)

(Hoyle, R. H. (1991). Evaluating measurement models in clinical research: Covariance structure analysis of latent variable models of self-conception. Journal of Consulting and Clinical Psychology, 59(1), 67.)

## Source

Dantlgraber, M., Stieger, S., & Reips, U. D. (2019). Introducing Item Pool Visualization: A method for investigation of concepts in self-reports and psychometric tests. Methodological Innovations, 12(3), 2059799119884283.

<span id="page-7-1"></span>facet\_chart *Facet Chart*

#### Description

Creates a facet chart, showing the facets of a test.

#### Usage

```
facet_chart(
  data,
  subradius = 0,
  file_name = "none",
  size = 1,
  font = "sans",rotate_radians = 0,
  rotate_degrees = 0,
  file\_width = 10,file\_height = 10,dpi = 500,
  color = "black",
  fade = 85,
  tick = \theta,
  cor_labels = TRUE,
  dist_test_labels1 = 2/3,
  rotate_test_label_radians = 0,
  rotate_test_label_degrees = 0,
  size_cor_labels = 1,
  size_test_label = 1,
  size_facet_labels = 1,
  width_axes = 1,
 width_circles = 1,
```
## facet\_chart 9

```
width_tick = 1,
  size_tick_label = 1
\mathcal{L}
```
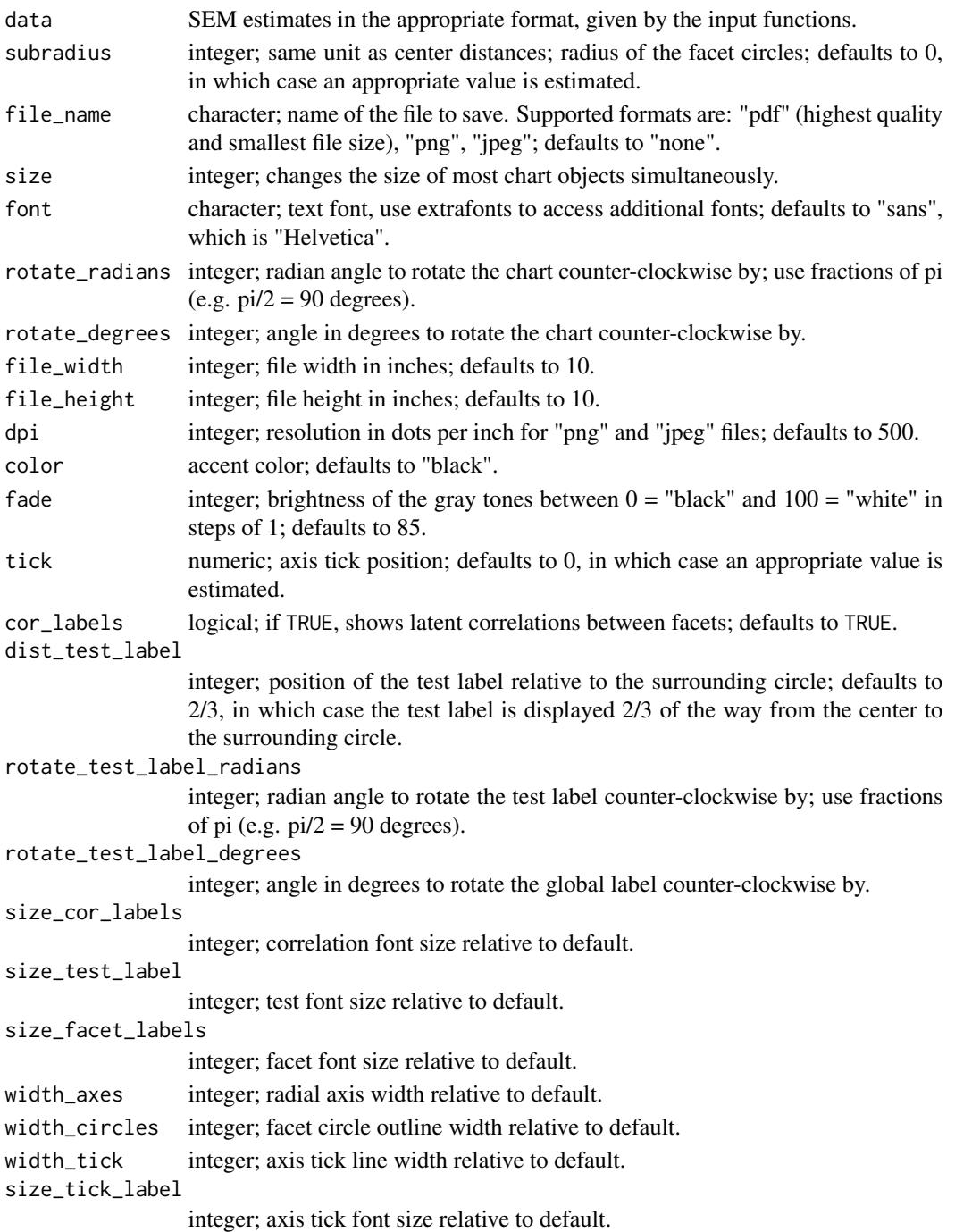

## <span id="page-9-0"></span>Details

Pdf files will be vector based and can be scaled arbitrarily. For other formats use file\_width, file\_height, and dpi to avoid later rescaling and loss of quality.

## Value

Object of the class "ggplot".

## See Also

[item\\_chart](#page-17-1) [nested\\_chart](#page-19-1)

#### Examples

# as simple as that: facet\_chart(SMTQ)

<span id="page-9-1"></span>input\_excel *Input Excel*

#### Description

Reads excel files containing factor loadings and latent correlations for IPV charts.

## Usage

```
input_excel(global = NULL, tests)
```
## Arguments

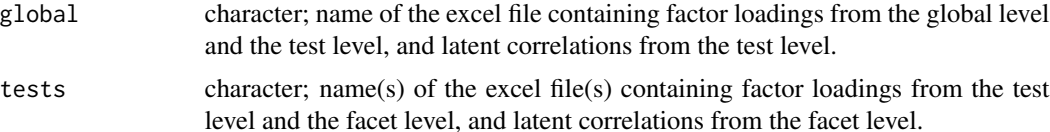

## Details

Note that the excel files need a very specific structure. Use the example files as templates.

The global argument defaults to NULL. This allows to only use the tests argument, resulting in a simple model with one test and its facets.

If you specify an element in tests as NA, this test will be treated as having no facets.

## Value

List containing formatted data including center distances for [item\\_chart](#page-17-1), [facet\\_chart](#page-7-1), and [nested\\_chart](#page-19-1).

## <span id="page-10-0"></span>input\_excel\_factor 11

#### Examples

```
# read data for a simple model by ignoring the "global" parameter of input_excel
single_file <- system.file("extdata", "DSSEI.xlsx", package = "IPV", mustWork = TRUE)
x <- input_excel(tests = single_file)
# read data for a nested model
# note that the data needs to be split into several excel files as in the example
global <- system.file("extdata", "IPV_global.xlsx", package = "IPV", mustWork = TRUE)
tests <- c(system.file("extdata", "IPV_DSSEI.xlsx", package = "IPV", mustWork = TRUE),
             system.file("extdata", "IPV_SMTQ.xlsx", package = "IPV", mustWork = TRUE),
             system.file("extdata", "IPV_RSES.xlsx", package = "IPV", mustWork = TRUE))
x \leftarrow input\_excel(global = global, tests = tests)
```
input\_excel\_factor *Input Excel Factor*

## Description

Reads factor loadings and latent correlations from an excel file.

#### Usage

```
input_excel_factor(file)
```
#### Arguments

file character; filename of the excel file

#### Details

Helper function of [input\\_excel](#page-9-1).

### Value

list containing formatted data including center distances for [item\\_chart](#page-17-1), [facet\\_chart](#page-7-1)

## See Also

[input\\_excel](#page-9-1)

<span id="page-11-1"></span><span id="page-11-0"></span>input\_manual\_nested *Input Manual Nested*

#### **Description**

Generates manual data input for a nested model with several tests.

## Usage

```
input_manual_nested(
  construct_name,
  test_names,
  items_per_test,
  item_names,
  construct_loadings,
  test_loadings,
  correlation_matrix
)
```
#### Arguments

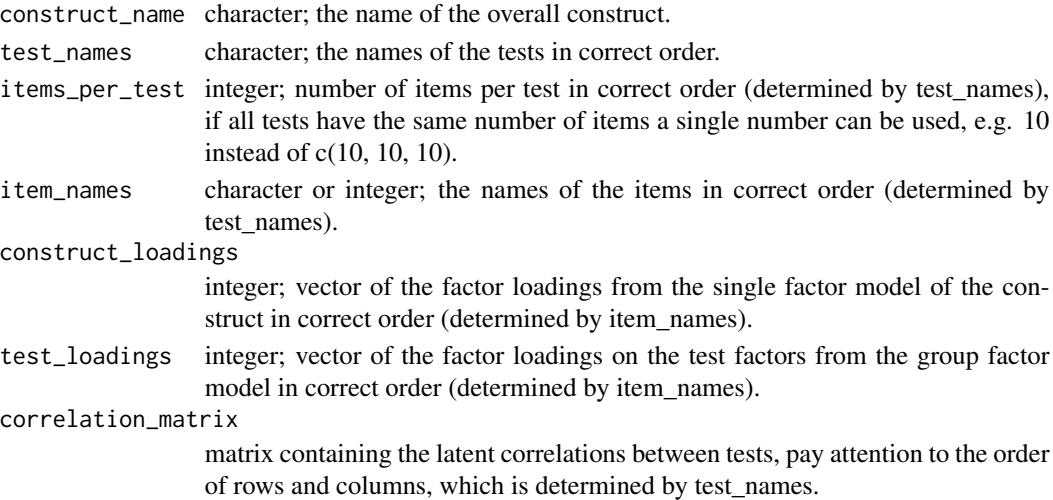

## Details

Pay attention to the order of tests and items, it has to be coherent throughout the whole data. test\_names and items\_per\_test determine which test is listed first and how many items are listed for that test. item\_names, construct\_loadings and test\_loadings have to match that order. The correlation matrix uses the order in test\_names for rows and columns.

This function only lists the name of the tests in output\$tests. For each of those tests, the data on the facets needs to be added using [input\\_manual\\_simple](#page-14-1). Every test for which you do not provide this data will be treated as having no facets.

Visually inspect the returned object before continuing with [input\\_manual\\_process](#page-13-1)!

#### <span id="page-12-0"></span>Value

list containing "raw" data. The data on the facets of the tests needs to be added using [input\\_manual\\_simple](#page-14-1). Afterwards, the whole data needs to be pre-processed using [input\\_manual\\_process](#page-13-1).

#### See Also

[input\\_manual\\_simple](#page-14-1) [input\\_manual\\_process](#page-13-1)

#### Examples

```
# these data can also be seen in self_confidence, the example data of
# this package
mydata <- input_manual_nested(
construct_name = "Self-Confidence",
test_names = c("DSSEI", "SMTQ", "RSES"),
items_per_test = c(20, 14, 10),
item_names = c(
 1, 5, 9, 13, 17, # DSSEI
 3, 7, 11, 15, 19, # DSSEI
 16, 4, 12, 8, 20, # DSSEI
 2, 6, 10, 14, 18, # DSSEI
 11, 13, 14, 1, 5, 6, # SMTQ
 3, 10, 12, 8, # SMTQ
 7, 2, 4, 9, # SMTQ
 1, 3, 4, 7, 10, # RSES
 2, 5, 6, 8, 9), # RSES
construct_loadings = c(
 .5189, .6055, .618, .4074, .4442,
 .5203, .2479, .529, .554, .5144,
 .3958, .5671, .5559, .4591, .4927,
 .3713, .5941, .4903, .5998, .6616,
 .4182, .2504, .4094, .3977, .5177, .4603,
 .3271, .261, .3614, .4226,
 .2076, .3375, .5509, .3495,
 .5482, .4627, .4185, .4185, .5319,
 .4548, .4773, .4604, .4657, .4986),
test_loadings = c(
 .5694, .6794, .6615, .4142, .4584, # DSSEI
 .5554, .2165, .5675, .5649, .4752, # DSSEI
 .443 , .6517, .6421, .545 , .5266, # DSSEI
 .302 , .6067, .5178, .5878, .6572, # DSSEI
 .4486, .3282, .4738, .4567, .5986, .5416, # SMTQ
 .3602, .2955, .3648, .4814, # SMTQ
 .2593, .4053, .61 , .4121, # SMTQ
 .6005, .4932, .4476, .5033, .6431, # RSES
 .5806, .5907, .6179, .5899, .6559), # RSES
correlation_matrix = matrix(data = c( 1, .73, .62, ).73, 1, .75,
                                      .62, .75, 1),
                          nrow = 3,
                          ncol = 3)
```
mydata

<span id="page-13-1"></span><span id="page-13-0"></span>input\_manual\_process *Input Manual Process*

#### Description

Pre-processes the SEM estimates listed using [input\\_manual\\_simple](#page-14-1) or [input\\_manual\\_nested](#page-11-1) for the use of chart functions.

## Usage

```
input_manual_process(data)
```
#### Arguments

data list generated by [input\\_manual\\_simple](#page-14-1) or [input\\_manual\\_nested](#page-11-1) with complete data.

#### Value

List containing formatted data including center distances for [item\\_chart](#page-17-1), [facet\\_chart](#page-7-1), and [nested\\_chart](#page-19-1).

## See Also

[input\\_manual\\_simple](#page-14-1) [input\\_manual\\_nested](#page-11-1)

## Examples

```
# these RSES data can also be seen in self_confidence, the example data of
# this package
mydata <- input_manual_simple(
test_name = "RSES",
facet_names = c("Ns", "Ps"),
items_per_facet = 5,
item_names = c(2, 5, 6, 8, 9,1, 3, 4, 7, 10),
test_loadings = c(.5806, .5907, .6179, .5899, .6559,
                    .6005, .4932, .4476, .5033, .6431),
facet_loadings = c(.6484, .6011, .6988, .6426, .6914,
                       .6422, .5835, .536, .5836, .6791),
correlation_matrix = matrix(data = c(1, .69, .75).69, 1),
                           nrow = 2,
                           ncol = 2)mydata
input_manual_process(mydata)
```
<span id="page-14-0"></span>input\_manual\_process\_factor *Input Manual Process Factor*

## Description

Helper function of [input\\_manual\\_process](#page-13-1).

## Usage

input\_manual\_process\_factor(data)

## Arguments

data list generated by [input\\_manual\\_simple](#page-14-1) with complete data.

## Value

List containing formatted data including center distances for a single factor.

<span id="page-14-1"></span>input\_manual\_simple *Input Manual Simple*

## Description

Generates manual data input for a simple model with one test.

## Usage

```
input_manual_simple(
  test_name,
  facet_names,
  items_per_facet,
  item_names,
  test_loadings,
  facet_loadings,
  correlation_matrix
\mathcal{E}
```
#### <span id="page-15-0"></span>**Arguments**

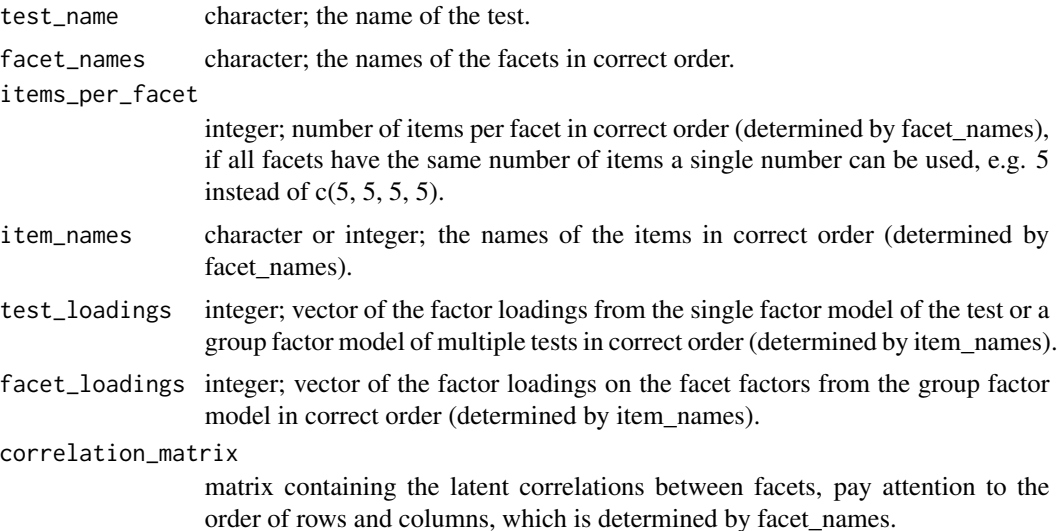

#### Details

Pay attention to the order of facets and items, it has to be coherent throughout the whole data. facet\_names and items\_per\_facet determine which facet is listed first and how many items there are listed for that facet. item\_names, test\_loadings and facet\_loadings have to match that order. The correlation matrix uses the order in facet\_names for rows and columns.

Visually inspect the returned object before continuing with [input\\_manual\\_process](#page-13-1)!

#### Value

list containing "raw" data, that needs to be pre-processed using [input\\_manual\\_process](#page-13-1).

#### See Also

[input\\_manual\\_nested](#page-11-1) [input\\_manual\\_process](#page-13-1)

## Examples

```
# these RSES data can also be seen in self_confidence, the example data of
# this package
mydata <- input_manual_simple(
test_name = "RSES",
facet_names = c("Ns", "Ps"),
items_per_facet = 5,
item_names = c(2, 5, 6, 8, 9,1, 3, 4, 7, 10),
test_loadings = c(.5806, .5907, .6179, .5899, .6559,
                    .6005, .4932, .4476, .5033, .6431),
facet_loadings = c(.6484, .6011, .6988, .6426, .6914,
                       .6422, .5835, .536, .5836, .6791),
correlation_matrix = matrix(data = c(1, .69, )
```
<span id="page-16-0"></span>mydata

```
.69, 1),
nrow = 2,
ncol = 2)
```
input\_manual\_process(mydata)

## IPV *IPV: A package to create Item Pool Visualizations*

## Description

The IPV package provides two sets of functions: input functions, and chart functions.

### Input Functions

The input functions prepare your data for the chart functions. Input data manually using loose input within R [input\\_manual\\_simple](#page-14-1) (and possibly [input\\_manual\\_nested](#page-11-1)) combined with [input\\_manual\\_process](#page-13-1). Or input data via MS Excel files and [input\\_excel](#page-9-1) as demonstrated in the examples.

## Chart Functions

Chart functions create a ggplot2 object (the chart). There are three types of charts. All functions have several parameters for customization. Yet, there are sensible default values for everything but the data. [item\\_chart](#page-17-1) [facet\\_chart](#page-7-1) [nested\\_chart](#page-19-1)

#### **Workflow**

Prepare your data using the input functions. Choose the chart type. Use the chart function with your data, a filename and defaults. Then

- 1. change the parameter values of the chart function
- 2. check the chart appearance by opening the created file (do not rely on the display of plots in R, results may differ)
- 3. repeat until you are satisfied with the result

<span id="page-17-1"></span><span id="page-17-0"></span>item\_chart *Item Chart*

## Description

Creates an item chart, showing the items of a test arranged by facets.

## Usage

```
item_chart(
  data,
  file_name = "none",
  size = 1,
  font = "sans",rotate_radians = 0,
  rotate_degrees = 0,
  file_width = 12,
  file_height = 10,
  dpi = 500,
  color = "black",
  color2 = "black",
  fade_axes = 50,
  fade_grid_major = 15,
  fade_grid_minor = 65,
  dodge = 1,
  dist_test_labels1 = 0.5,
  rotate\_test\_label\_radians = 0,rotate_test_label_degrees = 0,
 width_items = 1,
  length_items = 1,
  length_ratio_items = 1.5,
  size_tick_label = 1,
  size_test_label = 1,
  size_facet_labels = 1,
 width_axes = 1,
  size_arrow_heads = 1,
 width_grid = 1)
```
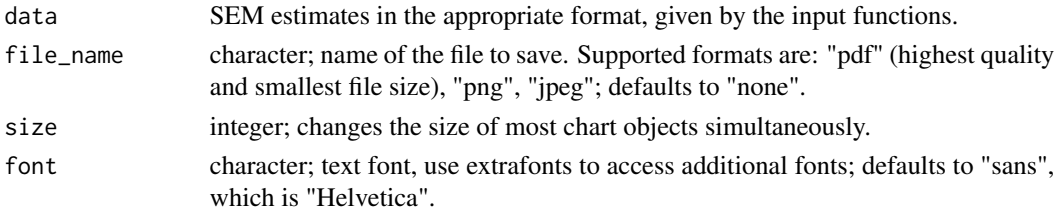

## item\_chart 19

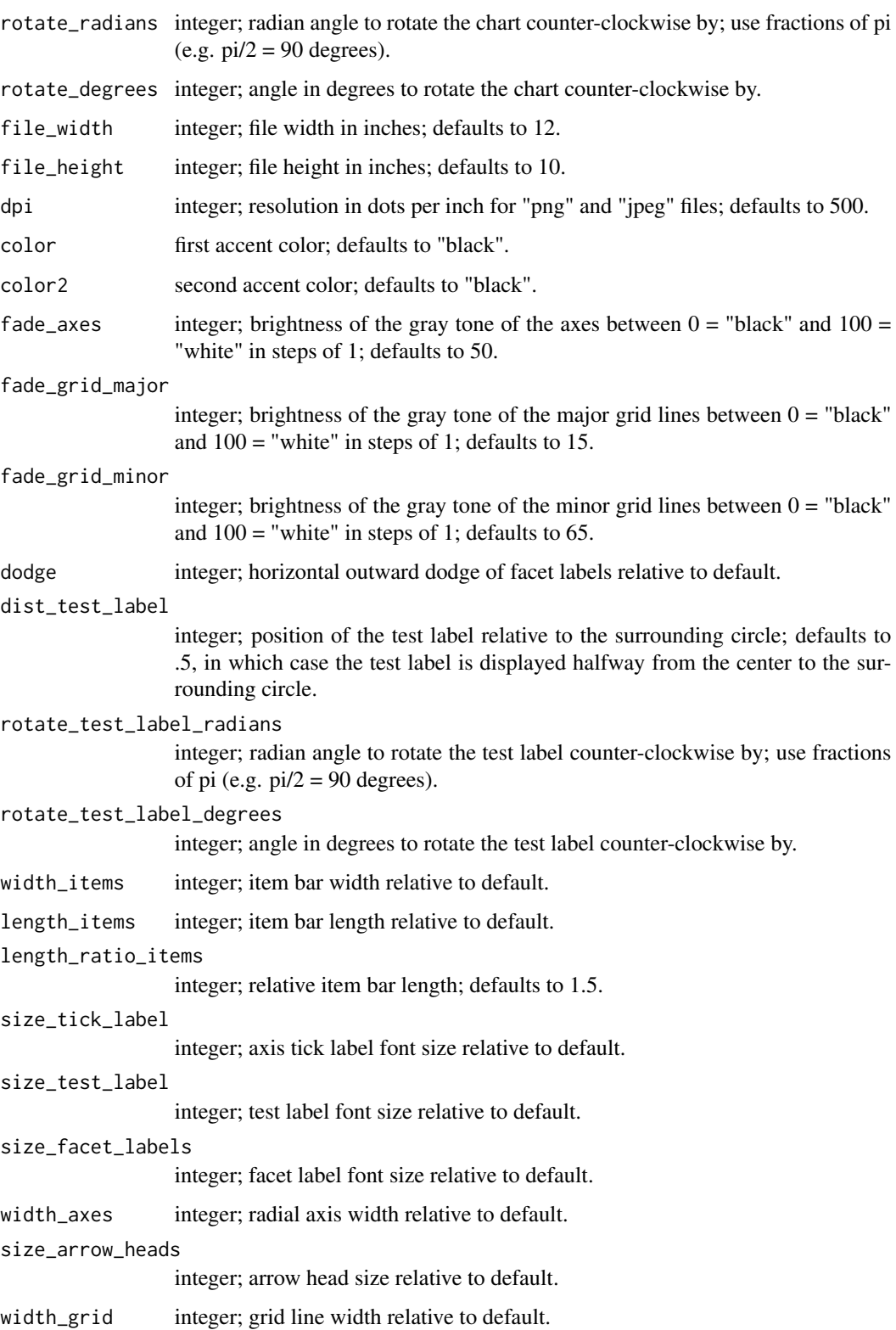

When changing the size of objects, consider the size parameter first and make specific adjustments with the other size\_ and width\_ parameters after.

To better display overlapping item values, change the width of the item bars, or set the accent colors to different values, or change the ratio of item lengths.

Pdf files will be vector based and can be scaled arbitrarily. For other formats use file\_width, file\_height, and dpi to avoid later rescaling and loss of quality.

## Value

Object of the class "ggplot" and, by default, the same object saved as a file.

## See Also

[facet\\_chart](#page-7-1) [nested\\_chart](#page-19-1)

## Examples

```
# as simple as that
item_chart(SMTQ)
```
<span id="page-19-1"></span>nested\_chart *Nested Chart*

## Description

Creates a nested chart, showing several tests and their facets.

## Usage

```
nested_chart(
  data,
  xarrows = NULL,
  subradius = 0,
  file_name = "none",
  size = 1,
  relative_scaling = 0,
  show_xarrows = FALSE,
  font = "sans",rotate_radians = 0,
  rotate_degrees = 0,
  subrotate\_radians = 0,subrotate\_degrees = 0,file\_width = 10,file\_height = 10,dpi = 500,
```
<span id="page-19-0"></span>

```
color_global = "black",
color_nested = "black",
fade = 85,
cor\_spacing = 0,
tick = \theta,
dist_construct_label = 10,
rotate_construct_label_radians = 0,
rotate_construct_label_degrees = 0,
dist_test_labels = 2/3,
rotate_test_labels_radians = 0,
rotate_test_labels_degrees = 0,
cor_labels_tests = TRUE,
cor_labels_facets = TRUE,
size_construct_label = 1,
size_test_labels = 1,
size_facet_labels = 1,
width_axes = 1,
width_axes_inner = 1,
width_circles = 1,
width_circles_inner = 1,
width_tick = 1,width_tick_inner = 1,
size_tick_label = 1,
size_cor_labels = 1,
size_cor_labels_inner = 1,
width_xarrows = 1,
size_xarrow_heads = 1,
size_xarrow_labels = 1
```

```
\mathcal{L}
```
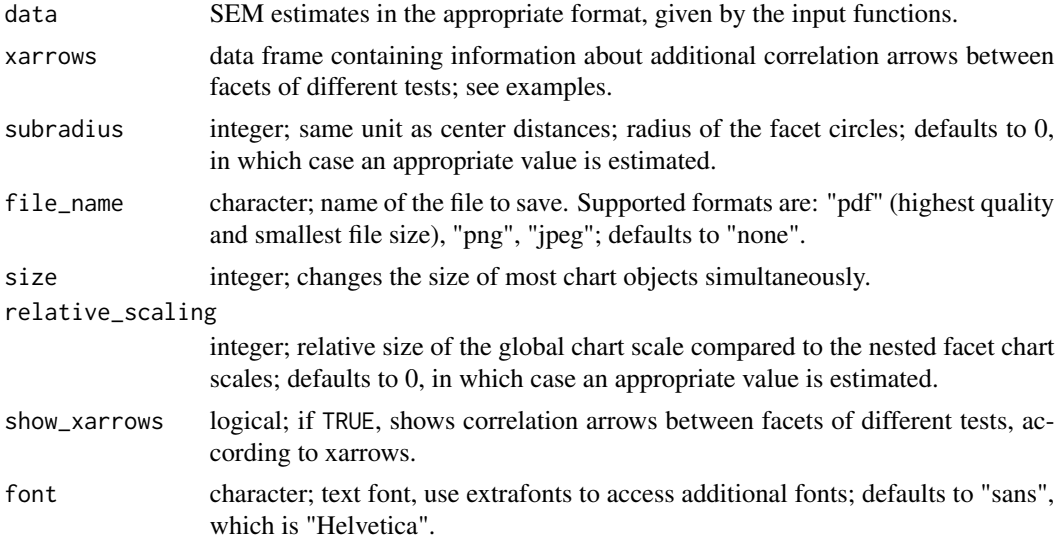

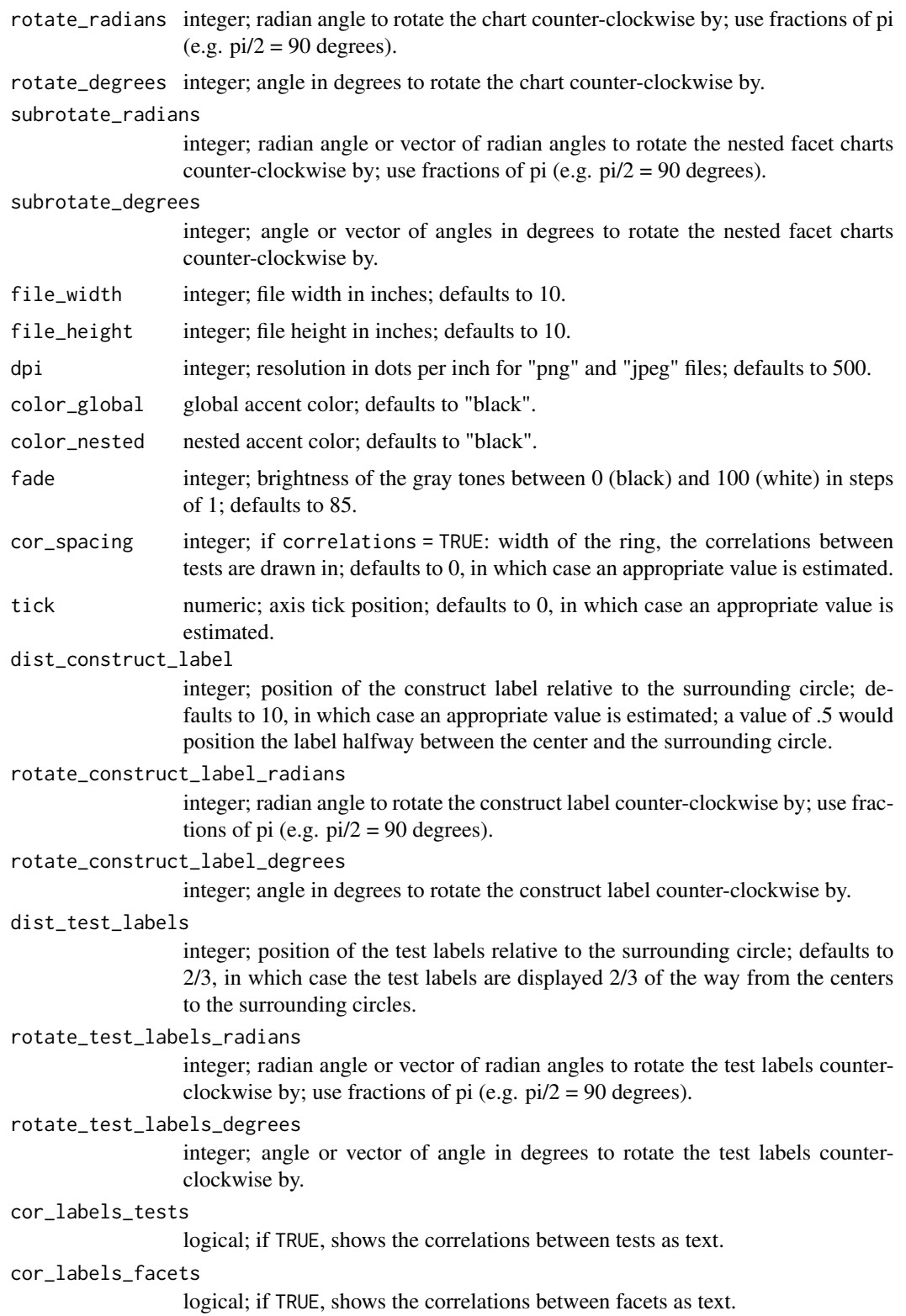

## nested\_chart 23

```
size_construct_label
                   integer; construct label font size relative to default.
size_test_labels
                   integer; test label font size relative to default.
size_facet_labels
                   integer; facet label font size relative to default.
width_axes integer; global radial axis width relative to default.
width_axes_inner
                   integer; nested radial axis width relative to default.
width_circles integer; global circle outline width relative to default.
width_circles_inner
                   integer; nested circle outline width relative to default.
width_tick integer; global axis tick line width relative to default.
width_tick_inner
                   integer; nested axis tick line width relative to default.
size tick label
                   integer; axis tick label font size relative to default.
size_cor_labels
                   integer; font size of the correlations between tests relative to default.
size_cor_labels_inner
                   integer; font size of the correlations between facets relative to default.
width_xarrows integer; extra arrow line width relative to default.
size_xarrow_heads
                   integer; extra arrow head length relative to default.
size_xarrow_labels
```
integer; font size of the correlations indicated by extra arrows relative to default.

## Details

To get tidy results, it is often required to use rotate\_ and subrotate\_ for better alignment.

If you set subrotate\_ to a single value, all nested facet charts will be rotated by the same amount. If you use a vector of values, the nested facet charts will be rotated one by one by the values from that vector.

Increase relative\_scaling to avoid circle overlap. Decrease it to make small chart objects more visible.

correlations and cor\_spacing add larger circles around the nested facet charts, but do not change these facet charts.

When changing the size of objects, consider the size parameter first and make specific adjustments with the other size\_ and width\_ parameters after.

Pdf files will be vector based and can be scaled arbitrarily. For other formats use file\_width, file\_height, and dpi to avoid later rescaling and loss of quality.

#### Value

Object of the class "ggplot".

## See Also

[item\\_chart](#page-17-1) [facet\\_chart](#page-7-1)

## Examples

```
# as simple as that
nested_chart(self_confidence, subradius = .6)
# adding xarrows, in this example for all cases where the correlation between
# facets exceeds the correlation between their respective tests.
sc_arrows \leftarrow data.frame(test1 = rep(NA, 3),facet1 = NA,
                        test2 = NA,
                        facet2 = NA,value = NA)
sc_arrows[1, ] <- c("DSSEI", "Ab", "RSES", "Ps", ".67")
sc_arrows[2, ] <- c("DSSEI", "Ab", "SMTQ", "Cs", ".81")
sc_arrows[3, ] <- c("SMTQ", "Ct", "RSES", "Ns", ".76")
nested_chart(self_confidence,
             subradius = .6,
             xarrows = sc_arrows,
             show_xarrows = TRUE)
# rotating the nested facet charts one by one
nested_chart(self_confidence,
             subradius = .6,
             subrotate_radians = c(\theta, pi / 2, \theta))
# test without facets
global <- system.file("extdata", "IPV_global.xlsx", package = "IPV", mustWork = TRUE)
tests <- c(system.file("extdata", "IPV_DSSEI.xlsx", package = "IPV", mustWork = TRUE),
           system.file("extdata", "IPV_SMTQ.xlsx", package = "IPV", mustWork = TRUE),
           NA)
x \leftarrow input\_excel(global = global, tests = tests)nested_chart(x)
```
<span id="page-23-1"></span>plot\_facets *Plot Facets*

#### Description

Generates a facet chart from coordinates.

#### Usage

plot\_facets( coord,

<span id="page-23-0"></span>

<span id="page-24-0"></span>plot\_facets 25

```
size = 1,
 file_name = "none",
 file_width = 10,
 file_height = 10,
 dpi = 500,
  color = "black",
  fade = 85,
  font = "sans",cor_labels = TRUE,
 size_cor_labels = 1,
 size_test_label = 1,
  size_facet_labels = 1,
 width_axes = 1,
 width_circles = 1,
 width_tick = 1,
 size_tick_label = 1
\mathcal{L}
```
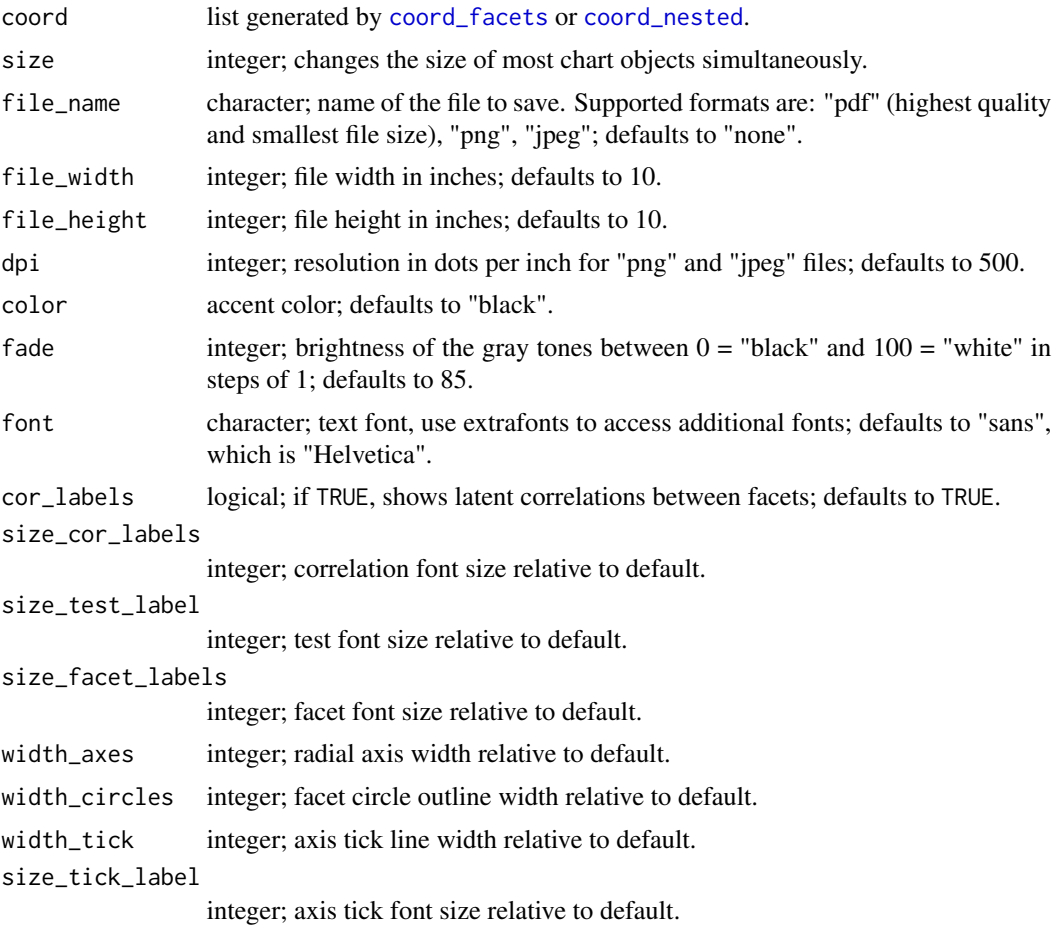

## <span id="page-25-0"></span>Details

Use [facet\\_chart](#page-7-1) to create facet charts.

## Value

Object of the class "ggplot".

## See Also

[coord\\_facets](#page-1-1) [facet\\_chart](#page-7-1)

<span id="page-25-1"></span>plot\_items *Plot Items*

## Description

Generates an item chart from coordinates.

#### Usage

```
plot_items(
 coord,
  size = 1,
  file_name = "none",
  file_width = 12,
  file_height = 10,
  dpi = 500,
  color = "black",
  color2 = "black",
  fade_axes = 50,
  fade_grid_major = 15,
  fade_grid_minor = 65,
  font = "sans",size_tick_label = 1,
  size_test_label = 1,
  size_facet_labels = 1,
 width_axes = 1,
  size_arrow_heads = 1,
 width_items = 1,
 width_grid = 1
```
## )

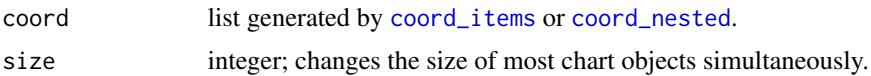

## <span id="page-26-0"></span>plot\_items 27

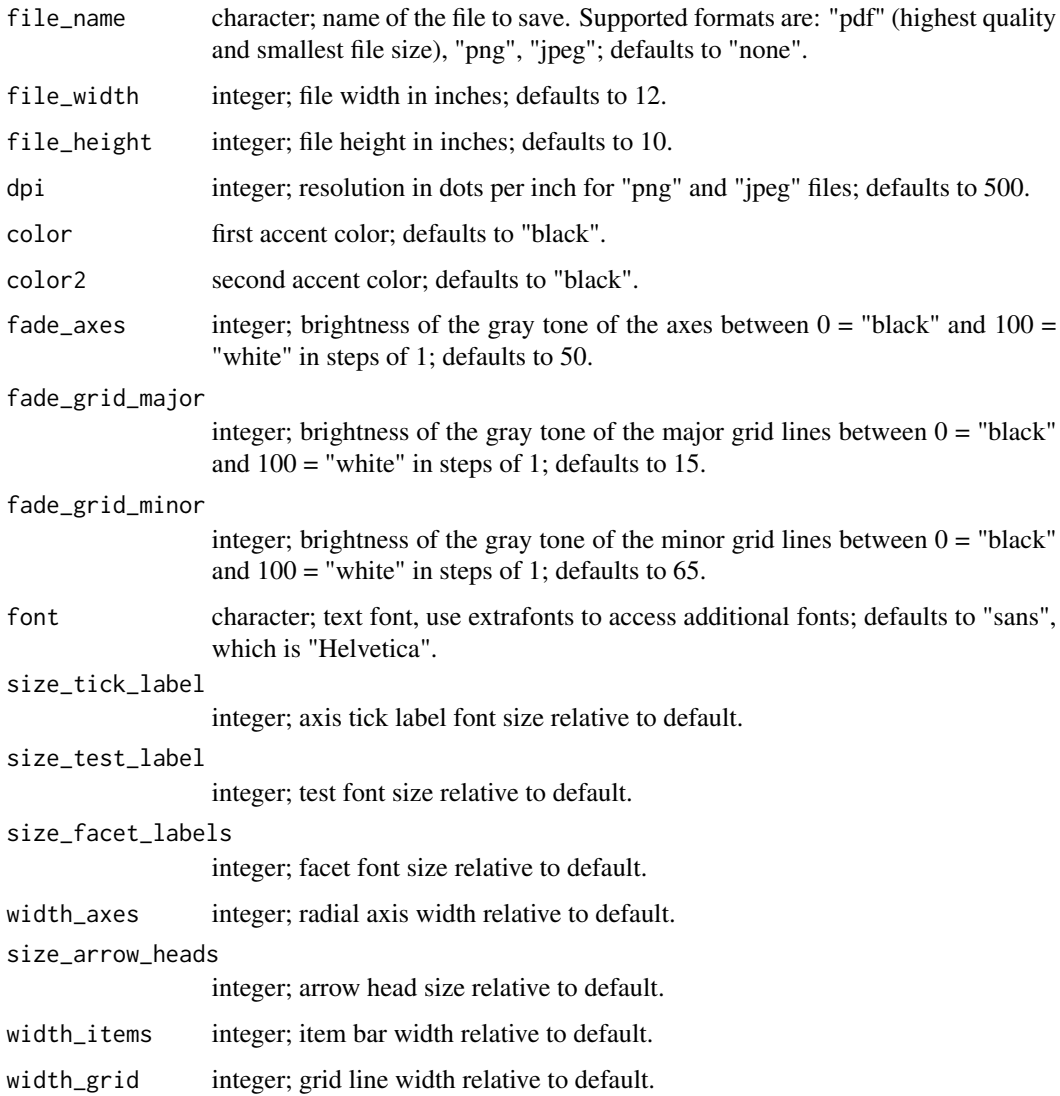

## Details

Use [item\\_chart](#page-17-1) to create item charts.

## Value

Object of the class "ggplot".

## See Also

[coord\\_items](#page-2-1) [item\\_chart](#page-17-1)

<span id="page-27-1"></span><span id="page-27-0"></span>plot\_nested *Plot Nested*

#### Description

Generates a nested chart from coordinates.

## Usage

```
plot_nested(
  coord,
  size = 1,
  file_name = "none",
  file_width = 10,
  file_height = 10,
  dpi = 500,
  cor_labels_tests = TRUE,
  cor_labels_facets = TRUE,
  color_global = "black",
  color_nested = "black",
  fade = 85,
  font = "sans",show_xarrows = FALSE,
  size_construct_label = 1,
  size_test_labels = 1,
  size_facet_labels = 1,
  width_axes = 1,
  width_axes_inner = 1,
 width_circles = 1,
  width_circles_inner = 1,
  width_tick = 1,
  width_tick_inner = 1,
  size_tick_label = 1,
  size_cor_labels = 1,
  size_cor_labels_inner = 1,
 width_xarrows = 1,
  size_xarrow_heads = 1,
  size_xarrow_labels = 1
)
```
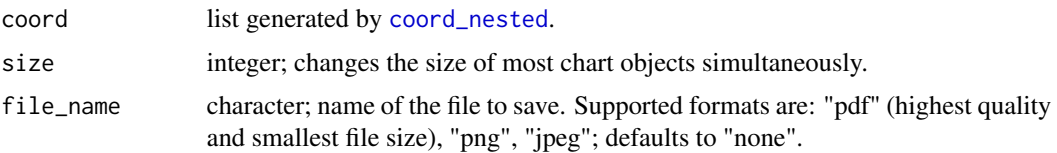

## plot\_nested 29

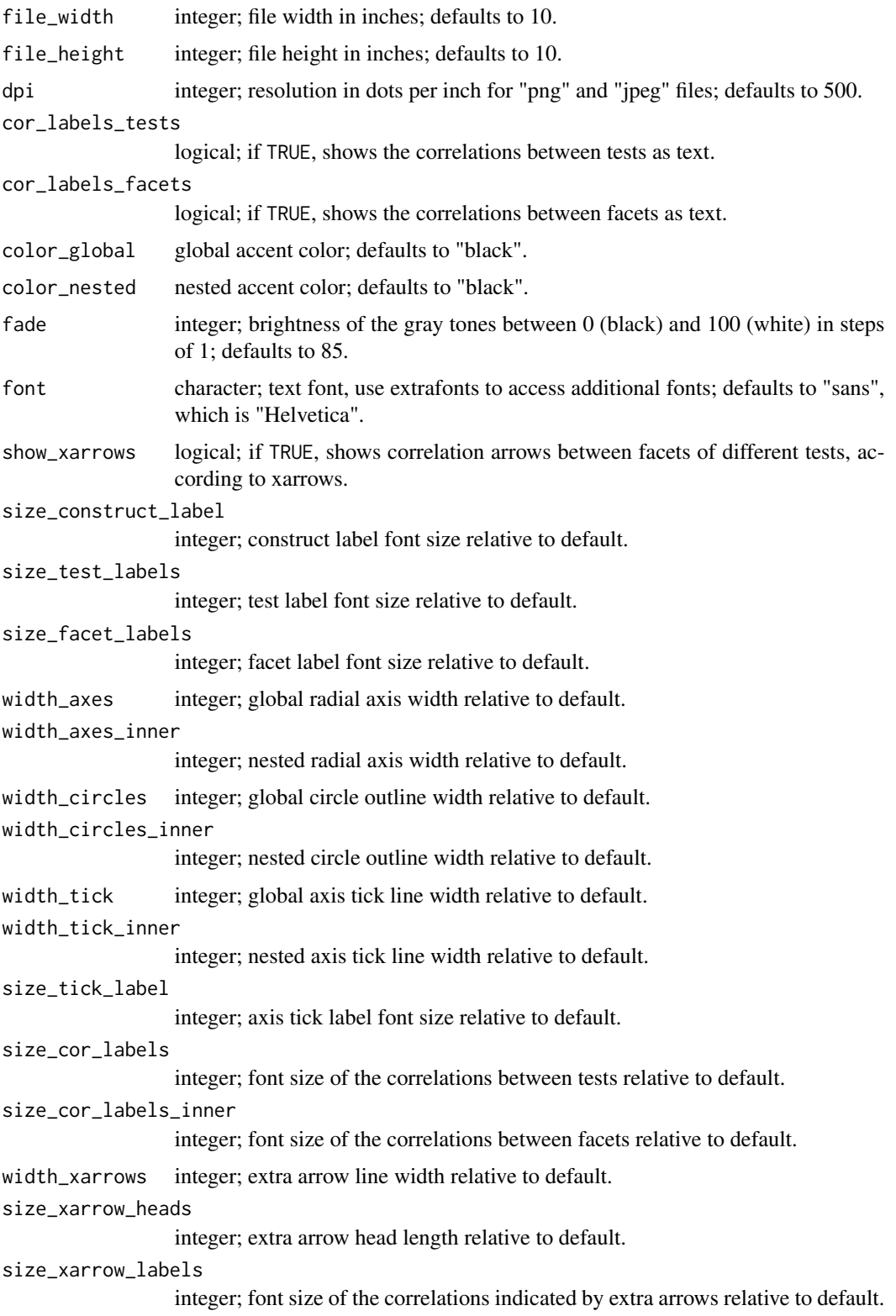

## <span id="page-29-0"></span>Details

Use [nested\\_chart](#page-19-1) to create nested charts

## Value

Object of the class "ggplot" and, by default, the same object saved as a file.

## See Also

[coord\\_nested](#page-4-1) [nested\\_chart](#page-19-1)

self\_confidence *Self-Confidence*

## Description

A set of center distances and latent correlations for items and facets of the Domain Specific Self-Esteem Inventory (DSSEI), Sports Mental Toughness Questionnaire (SMTQ), and Rosenberg Self-Esteem Scale (RSES) completed by 2272 german speaking participants using the german versions of the questionnaires. SEM estimation performed for all tests as one item pool.

## Usage

self\_confidence

## Format

An object of class list of length 2.

## Items

 $RSES$ 

\_\_ Positive Self-Esteem (Ps) \_\_

1. On the whole, I am satisfied with myself.

3. I feel that I have a number of good qualities.

4. I am able to do things as well as most other people.

7.I feel that I'm a person of worth.

10. I take a positive attitude toward myself.

\_\_ Lack of Negative Self-Esteem (Ns) \_\_

- 2. At times I think I am no good at all.
- 5. I feel I do not have much to be proud of.
- 6. I certainly feel useless at times.

8. I wish I could have more respect for myself.

#### <span id="page-30-0"></span> $SMTQ$  31

9. All in all, I am inclined to think that I am a failure.

(Rosenberg, M. (1965). Rosenberg self-esteem scale (RSE). Acceptance and commitment therapy. Measures package, 61, 52.)

 $\_$  SMTQ  $\_$ [SMTQ](#page-30-1)  $\overline{\phantom{a}}$  DSSEI  $\overline{\phantom{a}}$ 

[DSSEI](#page-6-1)

## Source

Dantlgraber, M., Stieger, S., & Reips, U. D. (2019). Introducing Item Pool Visualization: A method for investigation of concepts in self-reports and psychometric tests. Methodological Innovations, 12(3), 2059799119884283.

<span id="page-30-1"></span>SMTQ *Sports Mental Toughness Questionnaire*

#### Description

A set of center distances and latent correlations for items and facets of the SMTQ, completed by 2272 german speaking participants using the german version of the questionnaire. SEM estimation performed together with DSSEI and RSES (same as in "self\_confidence").

## Usage

SMTQ

## Format

An object of class list of length 2.

#### Items

 $\Box$  Confidence (Cf)  $\Box$ 

13. I interpret potential threats as positive opportunities

5. I have an unshakeable confidence in my ability

11. I have qualities that set me apart from other competitors

6. I have what it takes to perform well while under pressure

14. Under pressure, I am able to make decisions with confidence and commitment

1. I can regain my composure if I have momentarily lost it

 $\equiv$  Constancy  $(Cs)$   $\equiv$ 

3. I am committed to completing the tasks I have to do

12. I take responsibility for setting myself challenging targets

- 8. I give up in difficult situations
- 10. I get distracted easily and lose my concentration
- $\text{Control (Ct)}$
- 2. I worry about performing poorly
- 4. I am overcome by self-doubt
- 9. I get anxious by events I did not expect or cannot control
- 7. I get angry and frustrated when things do not go my way

(Sheard, M., Golby, J., & Van Wersch, A. (2009). Progress toward construct validation of the Sports Mental Toughness Questionnaire (SMTQ). European Journal of Psychological Assessment, 25(3), 186-193.)

#### Source

Dantlgraber, M., Stieger, S., & Reips, U. D. (2019). Introducing Item Pool Visualization: A method for investigation of concepts in self-reports and psychometric tests. Methodological Innovations, 12(3), 2059799119884283.

# <span id="page-32-0"></span>Index

∗Topic datasets DSSEI, [7](#page-6-0) self\_confidence, [30](#page-29-0) SMTQ, [31](#page-30-0) coord\_facets, [2,](#page-1-0) *[25,](#page-24-0) [26](#page-25-0)* coord\_items, [3,](#page-2-0) *[6](#page-5-0)*, *[26,](#page-25-0) [27](#page-26-0)* coord\_nested, *[4](#page-3-0)*, [5,](#page-4-0) *[25,](#page-24-0) [26](#page-25-0)*, *[28](#page-27-0)*, *[30](#page-29-0)* DSSEI, [7,](#page-6-0) *[31](#page-30-0)* facet\_chart, *[3](#page-2-0)*, [8,](#page-7-0) *[10,](#page-9-0) [11](#page-10-0)*, *[14](#page-13-0)*, *[17](#page-16-0)*, *[20](#page-19-0)*, *[24](#page-23-0)*, *[26](#page-25-0)* input\_excel, [10,](#page-9-0) *[11](#page-10-0)*, *[17](#page-16-0)* input\_excel\_factor, [11](#page-10-0) input\_manual\_nested, [12,](#page-11-0) *[14](#page-13-0)*, *[16,](#page-15-0) [17](#page-16-0)* input\_manual\_process, *[12,](#page-11-0) [13](#page-12-0)*, [14,](#page-13-0) *[15–](#page-14-0)[17](#page-16-0)* input\_manual\_process\_factor, [15](#page-14-0) input\_manual\_simple, *[12–](#page-11-0)[15](#page-14-0)*, [15,](#page-14-0) *[17](#page-16-0)* IPV, [17](#page-16-0) item\_chart, *[4](#page-3-0)*, *[10,](#page-9-0) [11](#page-10-0)*, *[14](#page-13-0)*, *[17](#page-16-0)*, [18,](#page-17-0) *[24](#page-23-0)*, *[27](#page-26-0)* nested\_chart, *[6](#page-5-0)*, *[10](#page-9-0)*, *[14](#page-13-0)*, *[17](#page-16-0)*, *[20](#page-19-0)*, [20,](#page-19-0) *[30](#page-29-0)* plot\_facets, *[3](#page-2-0)*, [24](#page-23-0)

plot\_items, *[4](#page-3-0)*, [26](#page-25-0) plot\_nested, *[6](#page-5-0)*, [28](#page-27-0)

self\_confidence, [30](#page-29-0) SMTQ, *[31](#page-30-0)*, [31](#page-30-0)